## Jayden Gillam

## Completed **Originals**

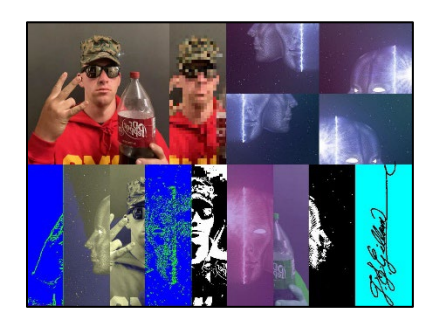

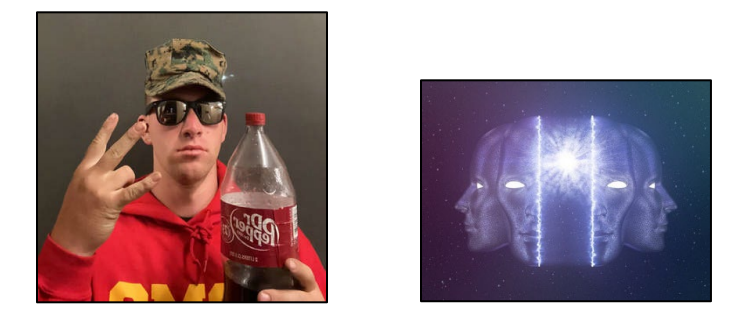

```
# Jayden Gillam
# Professor Diekhoff
# Computer Science 120
# 16 October 2022
```

```
# creates and displays full art collage
def collage():
   setMediaPath("C:\Users\jayds\OneDrive\Desktop\BSU\Classes\CS120\project2")
```

```
 # loads or creates all pictures that are used and creates the canvas used
 connor = makePicture(getMediaPath("connor.jpg"))
connor2 = bigpix(connor, 8) mind = makePicture(getMediaPath("mind.jpg"))
 signature = makePicture(getMediaPath("signature.png"))
picture = accordion (connor, mind, 4)
 canvas = makeEmptyPicture(1000, 736, cyan)
 mind = scramble(mind, mind)
```

```
 # puts all pictures and applies all effects
 copy(connor2, canvas, 250, 0)
 copy(connor, canvas, 0, 0)
 copy(mind, canvas, 516, 0)
 copy(picture, canvas, 0, 368)
 canvas = edgeDetect(canvas, 10, 0, 91, 368, 735)
 canvas = edgeDetect(canvas, 10, 305, 425, 368, 735)
 canvas = cyanotype(canvas, 92, 304, 368, 735)
 canvas = addSignature(canvas, signature, 872, 348, black)
 canvas = posterize(canvas, 100, 426, 517, 368, 735)
 canvas = posterize(canvas, 110, 731, 851, 368, 735)
 canvas = colorSwap(canvas, 518, 730, 368, 735)
 canvas = colorAverage(canvas, 518, 730, 368, 735)
```

```
 show(canvas)
```

```
# takes two pictures and number of slices as parameters and creates an accordion 
effect collage
def accordion(pic, pic2, slices):
  picH = getHeight(pic)
  picW = getWidth(pic)
  barW = picW/slices
 pic2H = getHeight(pic2)
```

```
pic2W = getWidth(pic2) bar2W = pic2W/slices
  totSlices = slices * 2
  cnvW = picW + pic2Wif(picH \geq= pic2H):
    cnvH = picH else:
    cnvH = pic2H canvas = makeEmptyPicture(cnvW, cnvH, black)
  curPic1X = 0curPic2X = 0 curCnvX = 0
  curX end = 0 for i in range(0, totSlices):
     if i % 2 == 0:
       if curCnvX + barW > cnvW:
         curX_end = cnvW - curPic1X
       else:
        curX end = curPic1X + barW
      putSlice(pic, canvas, curPic1X, curX end , curCnvX)
       curPic1X += barW
       curCnvX += barW
     else:
       if curCnvX + bar2W > cnvW:
         curX_end = cnvW - curPic2X
       else:
        curX end = curPic2X + bar2W
      putSlice(pic2, canvas, curPic2X, curX end, curCnvX)
       curPic2X += bar2W
      curCnvX += bar2W return canvas
def putSlice(pic, canvas, picStart, picEnd, cnvStart):
 picH = qetHeight(pic)cnv x = cnvStart
   for x in range(picStart, picEnd):
     for y in range(0, picH):
       try:
          px = getFixed(pic, x, y)newpx = getFixed(canvas, env x, y) setColor(newpx, getColor(px))
       except ValueError:
         return
    cnv x += 1
# adds a signature with a to the desired location on the canvas 
def addSignature(target, signature, toX, toY, color):
   toYStart = toY
   for x in range(0, getWidth(signature)):
     toY = toYStart
     for y in range(0, getHeight(signature)):
      p = getFixed(signature, x, y)if (\text{getRed}(p) < 225 \text{ and } \text{getGreen}(p) < 225 \text{ and } \text{getBlue}(p) < 225):
        setColor(getPixel(target, toX, toY), color)
      \text{toY} += 1
    toX += 1 return target
```

```
# copies a picture onto the canvas
def copy(picture in, picture out, targ x, targ y):
  target x = \text{targ }xfor x in range(0, getWidth(picture in)):
    target y = \text{targ } yfor y in range(0, getHeight(picture in)):
      pixel = getPixel(picture in, x, y)
      new pixel = getPixel(picture out, target x, target y)
      setColor(new pixel, getColor(pixel))
      target y == 1target x += 1
# adds a cyanotype effect to certain portions of the canvas
def cyanotype(pic, startWidth, endWidth, startLength, endLength):
   grayScale(pic, startWidth, endWidth, startLength, endLength)
   for x in range(startWidth, endWidth+1):
     for y in range(startLength, endLength+1):
      px = getPixel(pic, x, y)blueC = qetBlue(px)redC = qetRed(px) greenC = getGreen(px)
      if (blueC < 63):
       blueC *= 2if (63 \gt= blueC \lt= 191):
       blueC *= 1.3if (blueC > 191):
       blueC *= 1.2redC /= .75qreenC /= .75 setBlue(px, blueC)
       setRed(px, redC)
       setGreen(px, greenC)
   return pic
def grayScale(pic, startWidth, endWidth, startLength, endLength):
   for x in range(startWidth, endWidth+1):
     for y in range(startLength, endLength+1):
      px = getPixel(pic, x, y)intensity = (getRed(px) + getGreen(px) + getBlue(px)) /3
      setColor(px, makeColor(intensity, intensity, intensity))
   return pic
# highlights the edging of certain portions of the canvas
def edgeDetect(picture, threshold, startWidth, endWidth, startLength, endLength):
   for x in range(startWidth, endWidth+1):
     for y in range(startLength, endLength+1):
      px = getFixed(picture, x, y)if y < getHeight(picture)-1 and x < qetWidth(picture)-1:
        botrt = qetpixel(picture, x+1, y+1)thislum = luminance(px)
         brlum = luminance(botrt)
         if abs(brlum-thislum) > threshold:
           setColor(px, green)
         elif abs(brlum-thislum) <= threshold:
           setColor(px, blue)
   return picture
```

```
def luminance(pixel):
 r = qetRed(pixel)
  g = getGreen(pixel)
 b = qetBlue(pixel) return (r+g+b)/3 
# splits a picture into four quadrants and shifts them around
def scramble(picture, canvas):
  quad Width = getWidth(picture) / 2quad Height = getHeight(picture) / 2quadA =quad A(picture)
  quad B = quad B(picture)
  quadC = quad C(picture)quad D = quad D(pixture) for x in range(0, quad_Width):
     for y in range(0, quad_Height):
      quadD px = qetpixel(quadD, x, y)canvas px = getPixel(canvas, x, y)
      setColor(canvas px, getColor(quadD px))
     quadA px = getPixel(quadA, x, y)canvas px = qetpixel(canvas, x+quad width, y)setColor(canvas px, getColor(quadA px))
     quadB px = qetpixel(quadB, x, y)canvas px = getPixel(canvas, x+quad Width, y+quad Height)setColor(canvas px, getColor(quadB px))
      quadC px = getFixed(quad, x, y) canvas_px = getPixel(canvas, x, y+quad_Height)
     setColor(canvas px, getColor(quadC px))
   return canvas
def quad_A(picture):
  quadA Width = getWidth(picture) / 2quadA Height = getHeight(picture) / 2
   canvas = makeEmptyPicture(quadA_Width, quadA_Height, white)
   for x in range(0, quadA_Width):
     for y in range(0, quadA_Height):
      quadA px = getpixel(picture, x, y)canvas px = getFixed(canvas, x, y)setColor(canvas px, getColor(quadA px))
   return canvas
def quad_B(picture):
  quadB Width = qetWidth(picture) / 2
  quadB Height = getHeight(picture) / 2 canvas = makeEmptyPicture(quadB_Width, quadB_Height, white)
   for x in range(quadB_Width, quadB_Width*2):
    for y in range(0, quadB Height):
      quadB px = getFixed(picture, x, y)canvas px = getFixed(canvas, x-quadBWidth, y)setColor(canvas px, getColor(quadB px))
   return canvas
def quad_C(picture):
  quadC Width = getWidth(picture) / 2quadC Height = getHeight(picture) / 2
   canvas = makeEmptyPicture(quadC_Width, quadC_Height, white)
   for x in range(quadC_Width, quadC_Width*2):
    for y in range(quadC Height, quadC Height*2):
```

```
quadC px = getFixed(picture, x, y)canvas px = getPicel(canvas, x-quadC Width, y-quadC Height)setColor(canvas px, getColor(quadC px))
   return canvas
def quad_D(picture):
  quadD Width = qetWidth(picture) / 2
   quadD_Height = getHeight(picture) / 2
   canvas = makeEmptyPicture(quadD_Width, quadD_Height, white)
   for x in range(0, quadD_Width):
     for y in range(quadD_Height, quadD_Height*2):
      quadD px = getFixed(picture, x, y)canvas px = getPicel(canvas, x, y-quadh Height)setColor(canvas px, getColor(quadD px))
  return canvas
# adds a pixelized effect to certain portions of the canvas
def bigPix(picture, factor):
  small pic = makeEmptyPicture(int(getWidth(picture)/factor),
int(getHeight(picture)/factor))
  scale(picture, small pic, factor)
 big pic = makeEmptyPicture(int(getWidth(small pic)*factor),
int(getHeight(small_pic)*factor))
  scale(small_pic, big_pic, factor)
  return big_pic
def scale(picture in, picture out, factor):
   if picture_out < picture_in:
    in x = 0for out x in range(0, int(getWidth(picture in) / factor)):
      in y = 0for out y in range(0, int(getHeight(picture in) / factor)):
        color = getColor(getFixed(picture in, in x, in y))setColor(getPixel(picture out, out x, out y), color)
        in_y = in_y + factorin x = in x + factorelif picture out > picture in:
    in x = 0for out x in range(0, int(getWidth(picture in)*factor)):
      in y = 0for out y in range(0, int(getHeight(picture in)*factor)):
        color = getColor(getPixel(picture in, int(in x), int(in y)))
        setColor(getPixel(picture out, out x, out y), color)
        in_y = in_y + (1.0/factor)in x = in x + (1.0/factor)# posterizes desired portions of the canvas
def posterize(picture, threshold, startWidth, endWidth, startLength, endLength):
   for x in range(startWidth, endWidth+1):
     for y in range(startLength, endLength+1):
     pixel = getFixed(picture, x, y)red value = qetRed(pixel)green value = getGreen(pixel)
     blue value = qetBlue(pixel) luminance = (red_value + green_value + blue_value) / 3
       if (luminance <= threshold):
        setColor(pixel, black)
       else:
```

```
 setColor(pixel, white)
   return picture
# averages the color values of certain portions of the canvas
def colorAverage(picture, startWidth, endWidth, startLength, endLength):
   for x in range(startWidth, endWidth+1):
     for y in range(startLength, endLength+1):
     p = qetpixel(picture, x, y)redVal = getRed(p)greenVal = getGreen(p)blueVal = qetBlue(p)setRed(p, (127+redVal)/2) setGreen(p, (63+greenVal)/2)
     setBlue(p, (181+blueVal)/2)
  return picture
# swaps the RGB values of certain portions of the canvas
def colorSwap(picture, startWidth, endWidth, startLength, endLength):
   for x in range(startWidth, endWidth+1):
     for y in range(startLength, endLength+1):
     p = getFixed(picture, x, y)redVal = qetRed(p)greenVal = qetGreen(p)blueVal = qetBlue(p)setRed(p, blueVal)
      setGreen(p, redVal)
       setBlue(p, greenVal)
   return picture
```